## MONNIER\_POSTRADIATION\_TUMOR\_ESCAPE\_UP

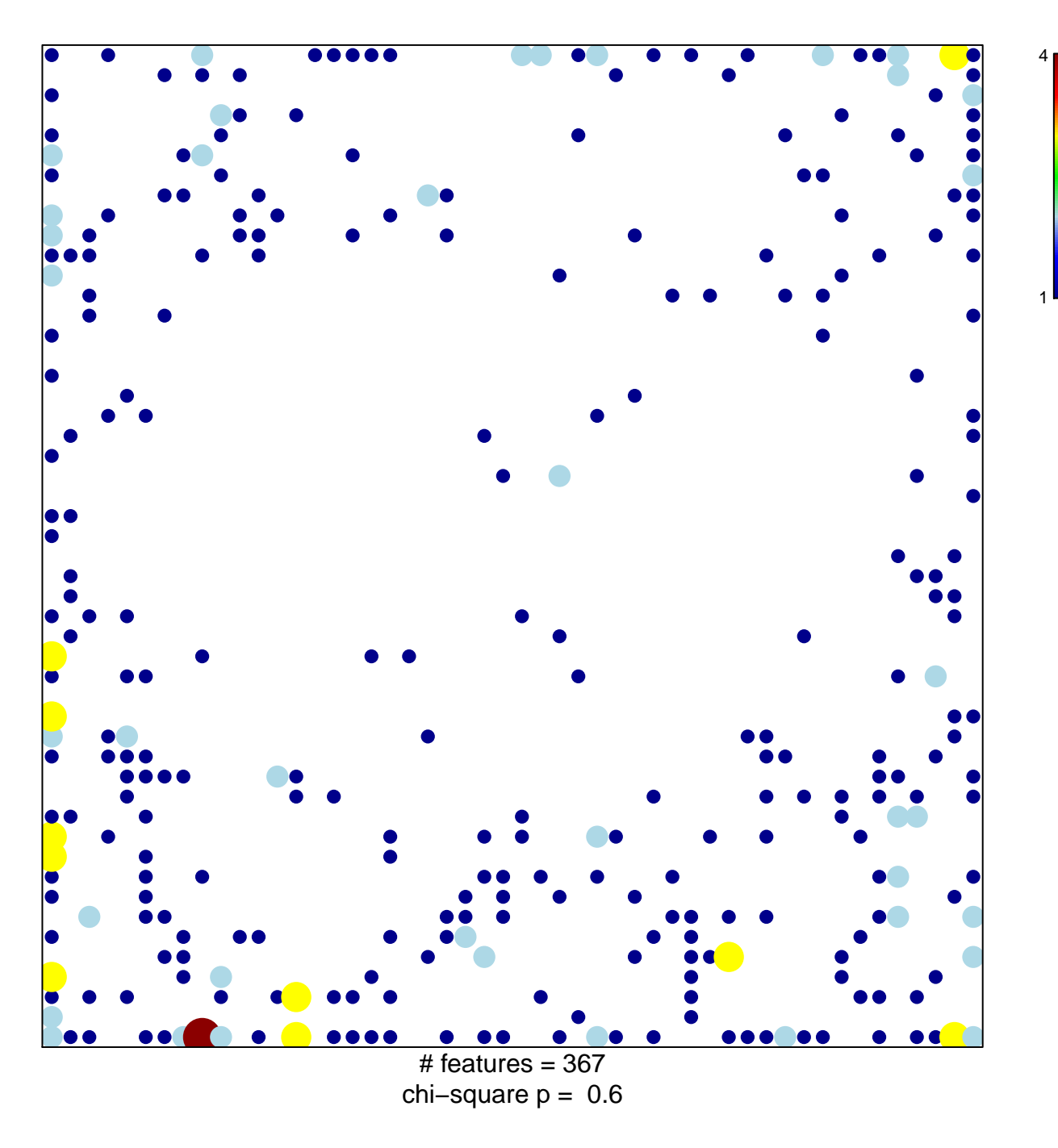

## **MONNIER\_POSTRADIATION\_TUMOR\_ESCAPE\_UP**

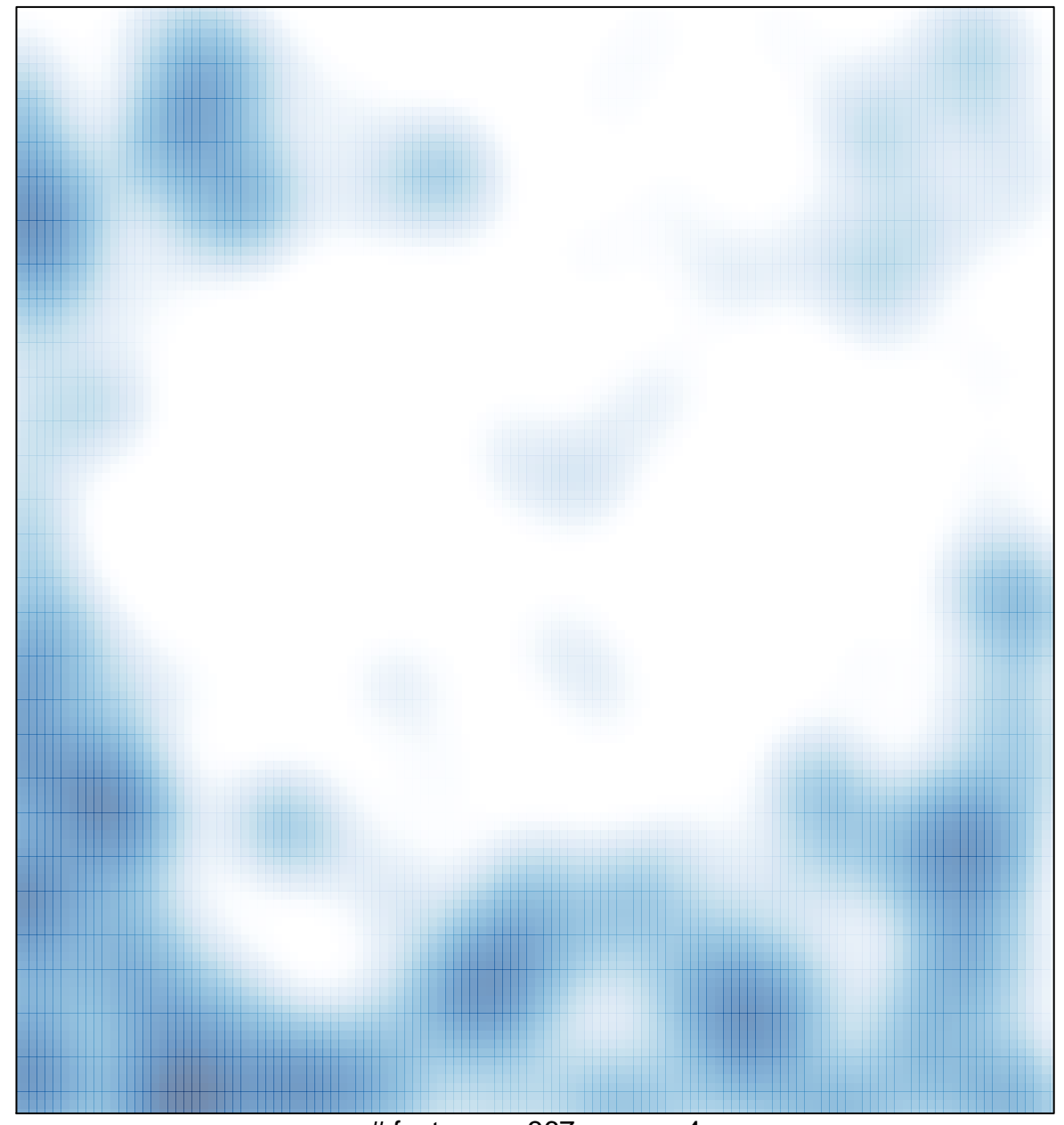

# features =  $367$ , max =  $4$